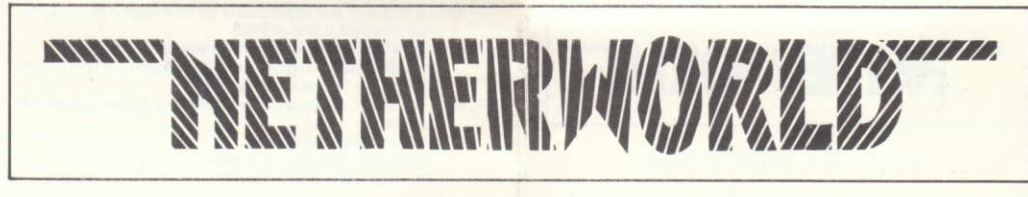

### by Jukka Tapanimaki For the Commodore 64 and 128 (in 64K mode). 48K ZX Spectrum, ZX Spectrum Plus, ZX Spectrum 128, +2, +3. Amstrad CPC 464, CPC 664 and CPC 6128, Atari ST Computers. **Commodore Amiga Computers.**

### **SCENARIO**

You are trapped in another world, a world completely different to the one you know, a world of fantastic structures and strange, wonderful beings, but you are trapped. The only way back into the real world is to collect enough of the local currency to pay your way out otherwise you'll spend the rest of your days continually dodging acid bubbles, dragons and other such **Creatures** 

## **CONTROLS**

On the Commodore 64, Commodore Amiga and Atari ST control is by joystick only

On Spectrum and Amstrad a joystick or the following default control keys can be used.

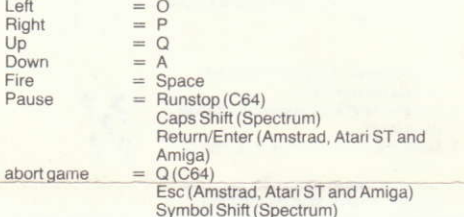

Press fire to play and move left or right to select level 1, 5 or 9 and press fire again.

# **PLAYING THE GAME**

Your objective is to collect a set amount of diamonds within a time limit and then exit through a teleport. After each level there is an intermission. An extra life is awarded if an intermission is successfully completed. You have to start the level from beginning only if the time limit runs out.

In a playing area the following features can be found:

- $-$  a brick
- a secret door: looks like a brick but has slightly different graphics
	- demons: these spit
- 

888888

888888

888888

alien generators: spit various nasties

deadly bubbles

- 
- alien eggs: blast them away if they obstruct your path movable rocks: use them to block alien generators, change
- them to diamonds by pushing them inside a diamond squeezer and use them to change the course of the mines
	- diamond squeezer: a moving rock when pushed into a diamond squeezer changes to a diamond

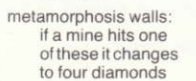

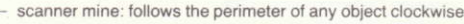

- bounder mine: flies in a straight line until it collides with a solid object when it changes direction 90° clockwise
- hover mine: moves vertically (deadly to touch) teleport: touch a teleport and press fire button to get a fast transport

- Goat's head - spits acid blood (deadly to touch)

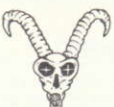

- an hour glass: pick it up to get 30 seconds extra time After shooting the aliens some of them leave behind glowing icons.

100, 250, 500 - extra points

- extra speed: don't collect it more than three times, otherwise the ships fly slower
- demon killer: touch a demon to destroy it

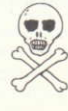

brick smasher: collide with a brick to block it up

- surprise bonus: 4 features
	- 1. extra life
	- invulnerability (the ship changes  $\mathfrak{D}$
	- colour)
	- 3. uncontrollable ship (it stops spinning) reverse controls (the ship changes  $\Delta$ spinning direction)

Avoid the surprise bonus icons if you don't want to gamble!

# **DISPLAY INFORMATION**

- Amount of diamonds you have to collect
- $\overline{2}$ Amount of demon killers (maximum 9)
- $\overline{a}$ Amount of brick smashers (maximum 9)  $\Delta$
- Score 5 Level
- 6 Armour (maximum 12 shots)
- Time remaining
- 8. Ships remaining

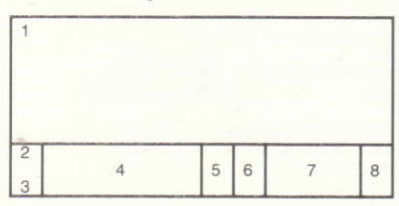

### **CREDITS**

Designed and written by Jukka Tapanimaki.

C64 music by Jori Olkkonen.

Spectrum and Amstrad version by Chris Wood.

Spectrum and Amstrad music and sound effects by Dave Rogers. Atari St and Amiga versions by Imagitec Design. Produced by Paul Chamberlain.

C Hewson Consultants Ltd. 1988

Hewson Consultants Ltd. Hewson House, 56B Milton Park, Milton. ABINGDON Oxon. OX14 4RX

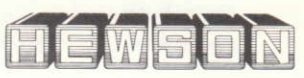

# **INVESTIGATION** NETNERWORLD

# de Jukka Tapanimaki

#### Pour Commodore 64 et 128 (en mode 64K). 48K ZX Spectrum, ZX Spectrum Plus, ZX Spectrum 128,  $+2$ ,  $+3$ . Amstrad CPC 464, CPC 664 et CPC 6128. Ordinateurs Atari ST. Ordinateurs Commodore Amiga.

### **SCÉNARIO**

Vous êtes pris au piège dans un autre monde, un monde entièrement différent de celui que vous connaissez, un monde de structures fabuleuses et d'êtres étranges et merveilleux, mais vous êtes quand même pris au piège. Le seul moyen de revenir au monde réel est de ramasser suffisamment de devises locales et payer pour votre sortie; autrement, vous passerez le restant de vos jours à éviter sans cesse les bulles d'acide, les dragons et autres créatures similaires.

### **LES COMMANDES**

Sur le Commodore 64, Commodore Amiga et Atari ST, le contrôle se fait par manche à balai uniquement.

Sur Spectrum et Amstrad, vous pouvez utiliser le soit manche à balai soit les touches de commandes de défaut suivantes:

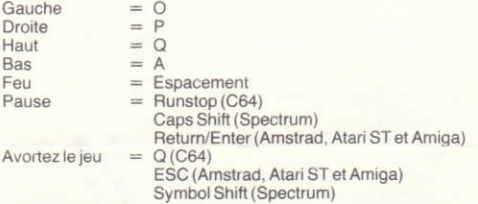

Appuyez sur Feu pour jouer et bougez à gauche ou à droite pour sélectionner le niveau 1, 5 ou 9 puis appuyez de nouveau sur Feu.

### **LE JEU**

Votre objectif est de ramasser un nombre défini de diamants dans un temps fixé puis de sortir par l'intermédiaire d'un téléport. Après chaque niveau, il y a un entracte. Une vie supplémentaire vous est accordée quand vous terminez un entracte avec succès. Vous ne recommencez le niveau à partir du début que si vous êtes à cours de temps.

Dans une zone de jeu, on peut trouver les éléments suivants:

- une brique
- une porte secrète: ressemble à une brique mais a un graphisme légèrement différent.

les démons: ils crachent des bulles mortelles.

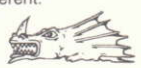

 $\boxed{\cdot}$ 

 $\lceil \cdot \rceil$ 

 $\lceil \cdot \rceil$ 

- les générateurs extra-terrestres: ils crachen toutes sortes de méchants trucs.
- oeufs extra-terrestres: pulvérisez-les s'ils vous barrent le chemin
- les rochers mobiles: utilisez-les pour bloquer les générations d'extra-terrestres, transformez-les en diamants en les poussant dans un presse-diamants et utilisez-les pour modifier le cours des mines.
- presse-diamants: un rocher mobile poussé dans un pressediamants devient un diamant.

- murs de métar

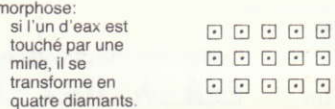

- mine à scanner: suit le périmètre de tout objet dans le sens des aiguilles d'une montre.
- mine bondissante: vole en ligne droite puis change sa direction de 90° dans le sens des aiguilles d'une montre quand elle heurte un objet solide.
- mine planeuse: se déplace verticalement (fatale quand on la touche).
- téléport: pour être transporté apidement, touchez un téléport et appuyez sur le bouton feu.

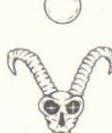

- Tête de Chèvre: elle crache du sang acide (fatal au toucher).

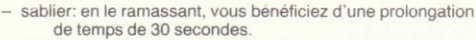

Certains extra-terrestres laissent derrière eux des icônes brillantes lorsqu'ils ont été abattus.

100. 250, 500 - points supplémentaires

- vitesse supplémentaire: ne la ramassez pas plus de trois fois, sinon les vaisseaux voleront plus lentement.
- tueur démon: touchez un démon pour le détruire.

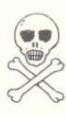

- casseur de briques: heurtez une brique pour le bloquer.
- bonus surprise: 4 caractéristiques:
	- 1. vie supplémentaire.
	- 2. invulnérabilité (le vaisseau change
	- de coleur). 3. vaisseau incontrôlable (s'arrête de
		- tourner).
	- 4. commandes inverses (le vaisseau change de direction de rotation).

Evitez les icônes à bonus suprise si vous no voulez pas prendre de risques!

### **AFFICHAGE D'INFORMATIONS**

- f. Quantité de diamants que vous devez ramasser.
- Quantité de tueurs démons. (maximum 9)  $\overline{a}$
- 3 Quantité de casseurs de briques. (maximum 9)
- $\Delta$ Score
- 5 Niveau
- $6$ Bouclier (maximum 12 tirs).
- Temps qui reste
- 8. Vaisseaux restants

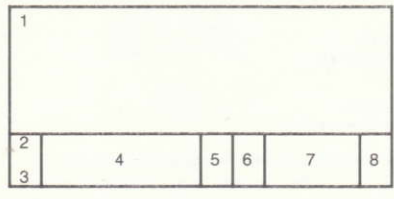

## **GÉNÉRIQUE:**

Concu et écrit par Jukka Tapanimaki. Musique C64 de Jori Olkkonen.<br>Version Spectrum et Amstrad de Chris Wood. Musiques et effets sonores Spectrum et Amstrad de Dave Rogers.

Versions Atari ST et Amiga de Imagitec Design.

Produit par Paul Chamberlain.

C Hewson Consultants Ltd. 1988

Hewson Consultants Ltd., Hewson House, 56B Milton Park, Milton.

ABINGDON. Oxon OX14 4RX

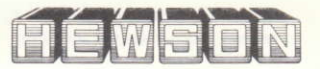

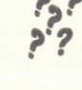